## **Lecture Recording System (LRS) via TMIP**

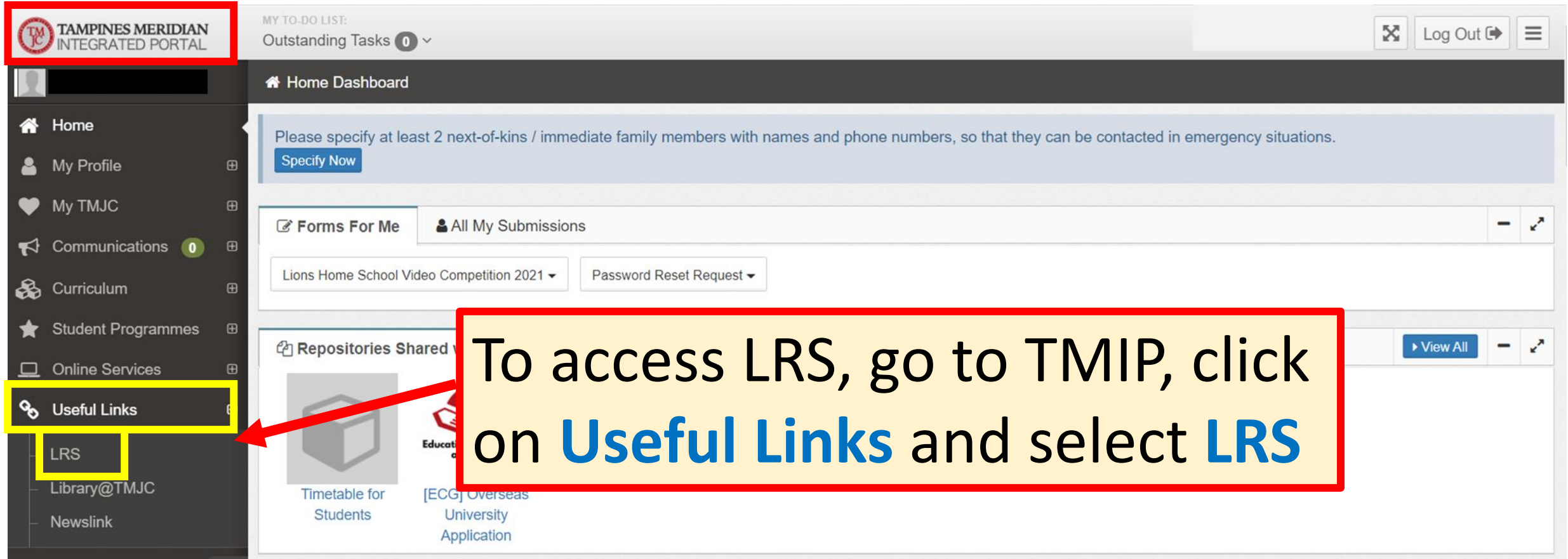